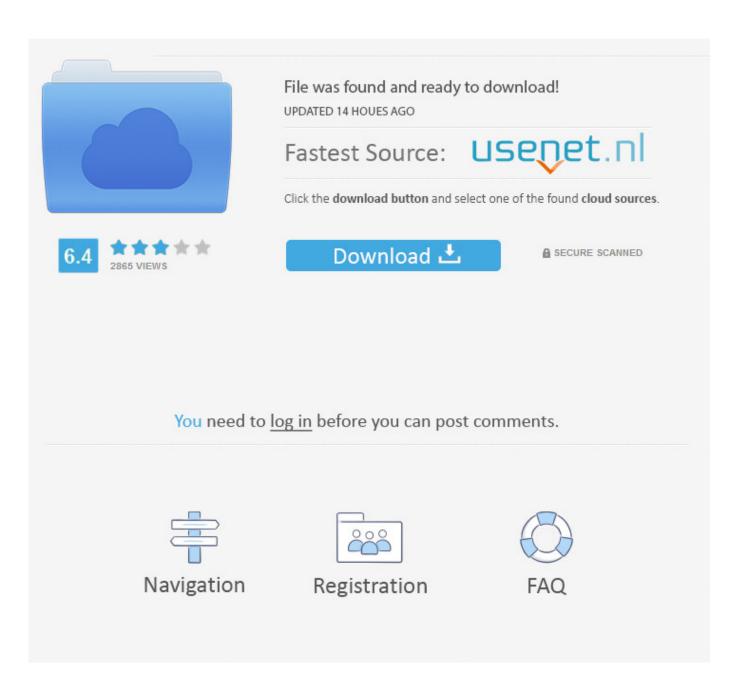

Check For Mdm Profile Macos Sierra

```
Last login:

| Sudo profiles -N |
| Password:
| Error: Existing Device Enrollment configuration was found.
```

Check For Mdm Profile Macos Sierra

2/4

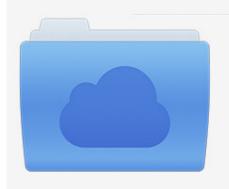

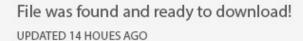

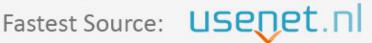

Click the download button and select one of the found cloud sources.

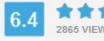

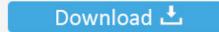

**⋒** SECURE SCANNED

You need to <u>log in</u> before you can post comments.

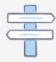

Navigation

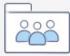

Registration

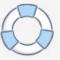

All the machines are new and have High Sierra 10 13 2 I'm actually netinstalling 10.. 13 3 and using that with DEP. Double click on this file to extract "WhatsApp app" Install WhatsApp in Mac OS X.

Macs ask for the DEP login credentials, appear to partly enrol and get an MDM Profile, but the JAMF management agent that's meant to isnatll as part of DEP setup doesn't get installed and the machine is only partially managed.. Extract WhatsApp zip Once the download is complete, you can fiind "WhatsApp zip" in your "Downloads" folder.

Whatsapp for mac os x yosemite download May 23, 2016 Download WhatsApp for Mac OS X Go to official download page of WhatsApp, and click on "Download for Mac OS X" button.

e10c415e6f

4/4